AIX version 7.2

# *Programmation Coherent Accelerator Processor Interface (CAPI)*

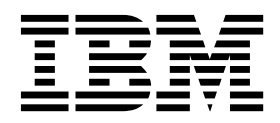

AIX version 7.2

# *Programmation Coherent Accelerator Processor Interface (CAPI)*

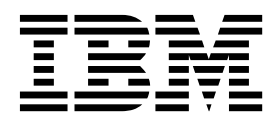

**Important**

Avant d'utiliser le présent document et le produit associé, prenez connaissance des informations générales figurant à la section [«Remarques», à la page 31.](#page-40-0)

LE PRESENT DOCUMENT EST LIVRE EN L'ETAT SANS AUCUNE GARANTIE EXPLICITE OU IMPLICITE. IBM DECLINE NOTAMMENT TOUTE RESPONSABILITE RELATIVE A CES INFORMATIONS EN CAS DE CONTREFACON AINSI QU'EN CAS DE DEFAUT D'APTITUDE A L'EXECUTION D'UN TRAVAIL DONNE.

Ce document est mis à jour périodiquement. Chaque nouvelle édition inclut les mises à jour. Les informations qui y sont fournies sont susceptibles d'être modifiées avant que les produits décrits ne deviennent eux-mêmes disponibles. En outre, il peut contenir des informations ou des références concernant certains produits, logiciels ou services non annoncés dans ce pays. Cela ne signifie cependant pas qu'ils y seront annoncés.

Pour plus de détails, pour toute demande d'ordre technique, ou pour obtenir des exemplaires de documents IBM, référez-vous aux documents d'annonce disponibles dans votre pays, ou adressez-vous à votre partenaire commercial.

Vous pouvez également consulter les serveurs Internet suivants :

- v [http://www.fr.ibm.com \(serveur IBM en France\)](http://www.fr.ibm.com)
- v [http://www.ibm.com/ca/fr \(serveur IBM au Canada\)](http://www.ibm.com/ca/fr)
- v [http://www.ibm.com \(serveur IBM aux Etats-Unis\)](http://www.ibm.com)

*Compagnie IBM France Direction Qualité 17, avenue de l'Europe 92275 Bois-Colombes Cedex*

La présente édition s'applique à AIX Version 7.2 et à toutes les éditions et modifications ultérieures, sauf indication contraire dans les nouvelles éditions.

**© Copyright IBM Corporation 2015.**

## **Table des matières**

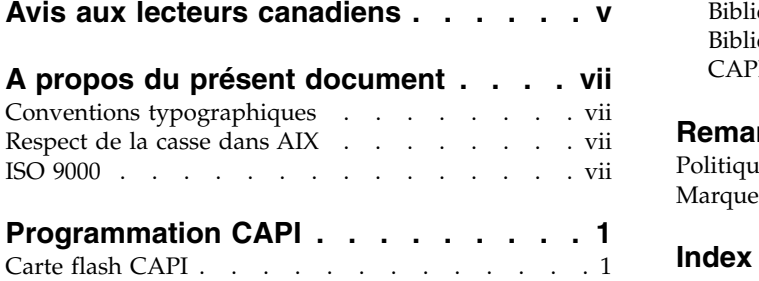

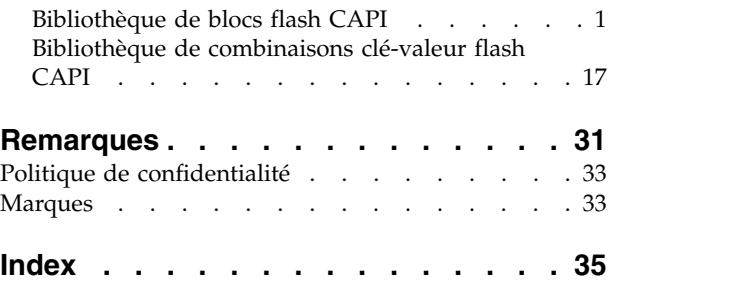

## <span id="page-6-0"></span>**Avis aux lecteurs canadiens**

Le présent document a été traduit en France. Voici les principales différences et particularités dont vous devez tenir compte.

## **Illustrations**

Les illustrations sont fournies à titre d'exemple. Certaines peuvent contenir des données propres à la France.

## **Terminologie**

La terminologie des titres IBM peut différer d'un pays à l'autre. Reportez-vous au tableau ci-dessous, au besoin.

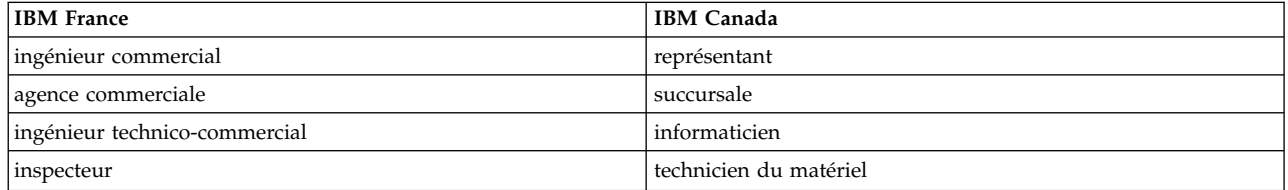

## **Claviers**

Les lettres sont disposées différemment : le clavier français est de type AZERTY, et le clavier français-canadien de type QWERTY.

## **OS/2 et Windows - Paramètres canadiens**

Au Canada, on utilise :

- v les pages de codes 850 (multilingue) et 863 (français-canadien),
- le code pays 002,
- le code clavier CF.

## **Nomenclature**

Les touches présentées dans le tableau d'équivalence suivant sont libellées différemment selon qu'il s'agit du clavier de la France, du clavier du Canada ou du clavier des États-Unis. Reportez-vous à ce tableau pour faire correspondre les touches françaises figurant dans le présent document aux touches de votre clavier.

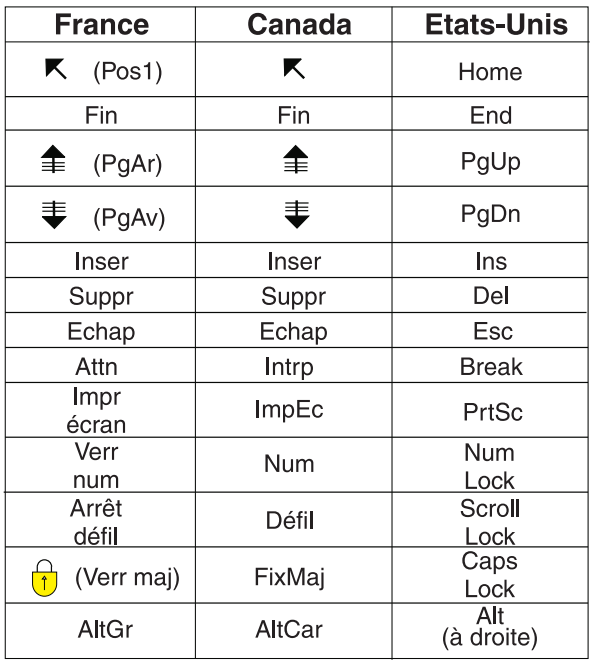

## **Brevets**

Il est possible qu'IBM détienne des brevets ou qu'elle ait déposé des demandes de brevets portant sur certains sujets abordés dans ce document. Le fait qu'IBM vous fournisse le présent document ne signifie pas qu'elle vous accorde un permis d'utilisation de ces brevets. Vous pouvez envoyer, par écrit, vos demandes de renseignements relatives aux permis d'utilisation au directeur général des relations commerciales d'IBM, 3600 Steeles Avenue East, Markham, Ontario, L3R 9Z7.

## **Assistance téléphonique**

Si vous avez besoin d'assistance ou si vous voulez commander du matériel, des logiciels et des publications IBM, contactez IBM direct au 1 800 465-1234.

## <span id="page-8-0"></span>**A propos du présent document**

Vous pouvez utiliser Coherent Accelerator Processor Interface (CAPI) pour permettre à des accélérateurs FPGA (Field Programmable Gate Array) d'accéder à la mémoire (espace utilisateur) des applications directement.

## **Conventions typographiques**

Le présent document utilise les conventions typographiques suivantes :

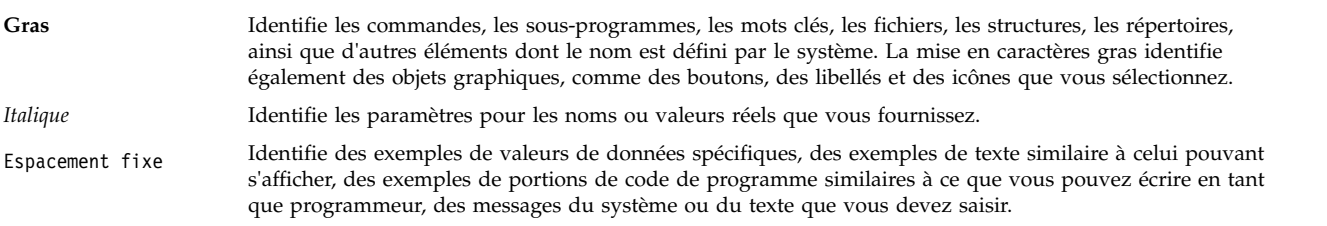

## **Respect de la casse dans AIX**

Dans le système d'exploitation AIX, tous les éléments sont sensibles à la casse, ce qui signifie que les minuscules et les majuscules sont différenciées. Vous pouvez, par exemple, utiliser la commande **ls** pour afficher la liste des fichiers. Si vous entrez LS, le système affiche un message d'erreur indiquant que la commande entrée est introuvable. De la même manière, **FILEA**, **FiLea** et **filea** sont trois noms de fichiers distincts, même s'ils se trouvent dans le même répertoire. Pour éviter toute action indésirable, vérifiez systématiquement que vous utilisez la casse appropriée.

## **ISO 9000**

Les systèmes de gestion de la qualité utilisés pour le développement et la fabrication de ce produit sont en conformité avec les normes ISO 9000.

## <span id="page-10-0"></span>**Programmation CAPI**

Vous pouvez utiliser Coherent Accelerator Processor Interface (CAPI) pour permettre à des accélérateurs FPGA (Field Programmable Gate Array) d'accéder à la mémoire (espace utilisateur) des applications directement.

Les accélérateurs FPGA classiques effectuent des transferts via l'accès direct à la mémoire (DMA) dans une pile PCI (Peripheral Component Interconnect) afin de déplacer des données entre les accélérateurs et les applications. CAPI fournit une infrastructure à usage général possédant un accélérateur CAPI qui peut transférer des données de et vers la mémoire de l'application sans nécessiter d'accès direct à la mémoire.

## **Carte flash CAPI**

Coherent Accelerator Processor Interface (CAPI) fournit une bande passante importante, un chemin à faible temps d'attente entre les unités externes, le coeur POWER8, et l'architecture de mémoire ouverte du système. Les cartes CAPI sont insérées dans les emplacements PCI Express (PCIe) x16 et utilisent la carte PCIe Gen3 comme mécanisme de transport sous-jacent.

Les unités compatibles avec CAPI peuvent remplacer des programmes d'application pouvant exécuter des programmes qui s'exécutent sur un coeur POWER8 ou fournir des implémentations d'accélération personnalisées. Les cartes flash CAPI éliminent la complexité du sous-système d'E-S de sorte qu'un accélérateur puisse intervenir comme partie intégrante d'une application. Le chemin du code est réduit car les applications peuvent interagir avec l'accélérateur flash directement, sans utiliser le noyau du système d'exploitation.

## **Bibliothèque de blocs flash CAPI**

La bibliothèque de blocs pour la carte flash Coherent Accelerator Processor Interface (CAPI) fournit des interfaces d'espace utilisateur au disque flash CAPI au niveau du bloc ou du secteur et ignore le noyau pour les demandes d'E-S en lecture et en écriture. Elle crée une interface pour les applications de sorte que celles-ci n'aient pas besoin d'accéder aux détails de la carte flash CAPI de niveau inférieur.

Sur un système d'exploitation AIX, la bibliothèque de blocs pour la carte flash CAPI est libcflsh\_block.a. Sur une plateforme Linux, il s'agit de libcflsh\_block.so.

## **API cblk\_init Objectif**

Initialise la bibliothèque de blocs pour la carte flash Coherent Accelerator Processor Interface (CAPI).

## **Syntaxe**

#include <capiblock.h> for Linux or <sys/capiblock.h> for AIX

```
int rc = cblk_int(void *arg, int flags)
```
## **Description**

L'API **cblk\_init** initialise la bibliothèque de blocs pour la carte flash CAPI. Vous devez appeler l'API **cblk\_init** avant d'utiliser une autre API dans la bibliothèque de blocs pour la carte flash CAPI.

#### <span id="page-10-1"></span>**Paramètres**

#### **arg**

<span id="page-10-2"></span>Ce paramètre n'est pas utilisé actuellement. Il a pour valeur NULL.

#### <span id="page-11-2"></span>**flags**

Spécifie des indicateurs pour l'initialisation. La valeur par défaut est 0.

#### **Valeurs de retour**

**0** L'API s'est exécutée sans erreur.

#### **Valeur différente de zéro**

Une erreur est survenue.

## **API cblk\_term Objectif**

Nettoie les ressources pour la bibliothèque de blocs flash Coherent Accelerator Processor Interface (CAPI) lorsque la bibliothèque n'est plus utilisée.

#### **Syntaxe**

```
#include <capiblock.h> for Linux or <sys/capiblock.h> for AIX
int rc = cblk*arg,flags)
```
## **Description**

L'API cblk\_term supprime la bibliothèque de blocs pour la carte flash CAPI lorsqu'elle n'est pas utilisée.

#### <span id="page-11-0"></span>**Paramètres**

#### **arg**

<span id="page-11-1"></span>Ce paramètre n'est pas utilisé actuellement (valeur NULL).

#### **flags**

Spécifie des indicateurs pour l'initialisation. La valeur par défaut est 0.

#### **Valeurs de retour**

**0** L'API s'est exécutée sans erreur.

#### **Valeur différente de zéro**

Une erreur est survenue.

## **API cblk\_open Objectif**

Ouvre un ensemble de blocs contigus qui composent un *fragment* sur une unité flash Coherent Accelerator Processor Interface (CAPI) pouvant effectuer des opérations d'E-S (lecture et écriture). Un fragment peut être considéré comme un numéro d'unité logique qui fournit l'accès aux secteurs 0 - *n*-1, où *n* est la taille du fragment dans les secteurs. Si des numéros d'unité logique sont spécifiés, le fragment est un sous-ensemble de secteurs sur un numéro d'unité logique physique.

#### **Syntaxe**

#include <capiblock.h> for Linux or <sys/capiblock.h> for AIX

chunk id t chunk id = cblk open(const char [\\*path,](#page-12-0) int max num requests, int [mode,](#page-12-2) uint $64$  t ext arg, int [flags\)](#page-12-4)

#### **Description**

L'API **cblk\_open** crée un fragment sur un numéro d'unité logique flash CAPI. Ce fragment est utilisé pour les demandes d'E-S (cblk\_read ou cblk\_write). La valeur chunk\_id renvoyée est affectée à un chemin spécifique, depuis une carte spécifique au processus appelant. Les utilisateurs ne peuvent pas voir directement les secteurs physiques sous-jacents qui sont utilisés par un fragment de la couche blocs lorsque l'indicateur CBLK\_OPN\_VIRT\_LUN est défini.

Lorsque l'appel API cblk\_open aboutit, un ID de fragment qui représente l'instance de fragment créée est renvoyé au processus appelant utilisé pour les appels API ultérieurs.

#### **Paramètres**

#### **path**

<span id="page-12-1"></span><span id="page-12-0"></span>Ce paramètre identifie le nom de fichier spécial pour le disque CAPI. Exemple : /dev/hdisk1 (AIX) et /dev/sg0 (Linux).

#### **max\_num\_requests**

<span id="page-12-2"></span>Ce paramètre indique le nombre maximal de commandes pouvant être mises en file d'attente pour la carte pour un fragment spécifique à un moment précis. Si cette valeur est 0, la couche blocs choisit une taille par défaut. Si la valeur spécifiée est trop élevée, la demande cblk\_open échoue avec la valeur d'erreur ENOMEM.

#### **mode**

<span id="page-12-3"></span>Ce paramètre spécifie le mode d'accès (O\_RDONLY, O\_WRONLY ou O\_RDWR).

#### **ext\_arg**

Ce paramètre n'est pas utilisé actuellement.

#### **flags**

Ce paramètre correspond à l'ensemble des indicateurs de bit suivants :

#### **CBLK\_OPN\_VIRT\_LUN**

<span id="page-12-4"></span>Cet indicateur spécifie qu'un numéro d'unité logique virtuel est fourni sur un numéro d'unité logique physique. S'il n'est pas spécifié, l'accès direct au numéro d'unité logique physique complet est fourni. Cet indicateur est valable uniquement pour le stockage temporaire. Lorsque l'API cblk\_close est appelée, tous les secteurs de données pour ce fragment sont libérés en vue de leur utilisation par d'autres opérations.

#### **CBLK\_OPN\_NO\_INTRP\_THREADS**

Cet indicateur spécifie que la bibliothèque de blocs cflash ne démarre pas d'unité d'exécution en arrière-plan pour le traitement et l'extraction des informations sur l'exécution asynchrone des demandes d'E-S depuis la carte CAPI. Le processus qui utilise cette bibliothèque doit appeler la bibliothèque cblk\_aresult ou cblk\_listio pour déterminer si les opérations d'E-S ont été exécutées.

#### **CBLK\_OPN\_SCRUB\_DATA**

Cet indicateur est valide uniquement lorsque l'indicateur CBLK\_OPN\_VIRT\_LUN est spécifié. Il spécifie que les données sur un numéro d'unité logique virtuel doivent être effacées pour que le numéro d'unité logique puisse être réutilisé par d'autres opérations. Il n'est pas pris en charge actuellement sur le système d'exploitation AIX.

#### **CBLK\_OPN\_MPIO\_FO**

Cet indicateur est valide uniquement sur le système d'exploitation AIX. Il spécifie que la bibliothèque de blocs cflash utilise la reprise après incident MPIO (Multipath I/O). Un seul chemin est utilisé pour toutes les demandes d'E-S, sauf si des erreurs propres au chemin sont rencontrées. Si des erreurs de chemin surviennent, un chemin alternatif est utilisé, s'il en existe un. Afin d'identifier les chemins pour un disque flash CAPI, exécutez la commande **lspath -l hdiskN**. Cet indicateur n'est pas valide si l'indicateur CBLK\_OPN\_VIRT\_LUN, CBLK\_OPN\_RESERVE ou CBLK OPN FORCED RESERVE est spécifié.

#### **CBLK\_OPN\_RESERVE**

Cet indicateur est valide uniquement sur le système d'exploitation AIX. Cet indicateur spécifie que la bibliothèque de blocs cflash utilise un attribut de stratégie de réservation qui est associé au disque établissant les réservations de disque. Vous ne pouvez pas l'utiliser avec l'indicateur CBLK OPN MPIO FO.

#### <span id="page-13-2"></span>**CBLK\_OPN\_FORCED\_RESERVE**

Cet indicateur est valide uniquement sur le système d'exploitation AIX. Le comportement de cet indicateur est identique à celui de l'indicateur CBLK\_OPEN\_RESERVE, à l'exception suivante : lorsque l'unité est ouverte pour la première fois, elle rompt toute réservation de disque non résolue. Vous ne pouvez pas utiliser cet indicateur avec l'indicateur CBLK\_OPN\_MPIO\_FO.

#### **Valeurs de retour**

#### **NULL\_CHUNK\_ID**

Une erreur s'est produite.

## **API cblk\_close Objectif**

Ferme un ensemble de blocs contigus appelés fragment sur une unité de stockage flash Coherent Accelerator Processor Interface (CAPI) pouvant exécuter des opérations d'E-S (lecture et écriture).

## **Syntaxe**

```
#include <capiblock.h> for Linux or <sys/capiblock.h> for AIX
int rc = cblk_close(chunk_id_t chunk_id, int flags))
```
## **Description**

L'API cblk\_close libère les blocs qui sont associés à un fragment pour qu'ils puissent être réutilisés par d'autres opérations. Pour que les blocs puissent être réutilisés par d'autres opérations, les blocs de données doivent être effacés afin de supprimer toute donnée utilisateur si l'indicateur CBLK\_OPN\_SCRUB\_DATA a été défini dans l'API cblk\_open correspondante qui a renvoyé cette valeur chunk\_id.

#### **Paramètres**

## **chunk\_id**

<span id="page-13-1"></span><span id="page-13-0"></span>Descripteur du fragment en cours de fermeture et de libération en vue de sa réutilisation.

#### **flags**

Ensemble d'indicateurs de bit.

#### **Valeurs de retour**

**0** L'API s'est exécutée sans erreur.

#### **Valeur différente de zéro**

Une erreur est survenue.

## **API cblk\_get\_lun\_size Objectif**

Renvoie la taille (nombre de blocs) du numéro d'unité logique physique auquel un fragment spécifique est associé.

## **Syntaxe**

```
#include <capiblock.h> for Linux or <sys/capiblock.h> for AIX
int rc = cblk_get_lun_size(chunk_id_t chunk_id, size_t *size, int flags))
```
## **Description**

L'API cblk\_get\_lun\_size renvoie le nombre de blocs du numéro d'unité logique physique qui est associé à ce fragment. Pour pouvoir utiliser le service cblk\_get\_lun\_size, vous devez avoir exécuté l'API cblk\_open afin de recevoir une valeur chunk\_id valide.

## <span id="page-14-6"></span>**Paramètres**

#### **chunk\_id**

<span id="page-14-1"></span><span id="page-14-0"></span>Descripteur du fragment pour lequel la taille du numéro d'unité logique physique doit être renvoyée.

#### **size**

<span id="page-14-2"></span>Spécifie le nombre total de blocs de 4K pour le numéro d'unité logique physique qui est associé à un fragment spécifique.

#### **flags**

Ensemble d'indicateurs de bit.

#### **Valeurs de retour**

- **0** L'API s'est exécutée sans erreur.
- **>0** Une erreur est survenue.

### **API cblk\_get\_size Objectif**

Renvoie la taille (nombre de blocs) affectée à un ID de fragment spécifique, qui est un numéro d'unité logique virtuel. En d'autres termes, l'indicateur CBLK\_OPN\_VIRT\_LUN est spécifié pour l'appel cblk\_open qui a renvoyé cet ID de fragment. Ce service ne fonctionne pas pour les numéros d'unité logique pour lesquels l'indicateur CBLK\_OPN\_VIRT\_LUN n'a pas été défini lorsque les fragments ont été ouverts avec l'API cblk\_open.

## **Syntaxe**

```
#include <capiblock.h> for Linux or <sys/capiblock.h> for AIX
*size,flags))
```
#### **Description**

Le service cblk\_get\_size renvoie le nombre de blocs alloués à un fragment spécifique. Pour pouvoir utiliser le service cblk\_get\_size, vous devez avoir exécuté l'API cblk\_open afin de recevoir une valeur chunk\_id valide.

#### **Paramètres**

#### **chunk\_id**

<span id="page-14-4"></span><span id="page-14-3"></span>Descripteur du fragment pour lequel la taille du numéro d'unité logique doit être changée.

## **size**

<span id="page-14-5"></span>Spécifie le nombre de blocs de 4K pour le numéro d'unité logique qui est associé à un fragment spécifique.

## **flags**

Ensemble d'indicateurs de bit.

## **Valeurs de retour**

- **0** L'API s'est exécutée sans erreur.
- **>0** Une erreur est survenue.

## **API cblk\_set\_size Objectif**

Affecte une taille (nombre de blocs) à un ID de fragment spécifique qui est un numéro d'unité logique virtuel. En d'autres termes, l'indicateur CBLK\_OPN\_VIRT\_LUN est spécifié pour l'appel cblk\_open qui a renvoyé cet ID de fragment. Si les blocs sont déjà affectés à cet ID de fragment, vous pouvez augmenter <span id="page-15-3"></span>ou réduire la taille en spécifiant une taille plus grande ou plus petite. Ce service ne fonctionne pas pour les numéros d'unité logique pour lesquels l'indicateur CBLK\_OPN\_VIRT\_LUN n'a pas été défini lorsque les fragments ont été ouverts avec l'API cblk\_open.

#### **Syntaxe**

#include <capiblock.h> for Linux or <sys/capiblock.h> for AIX int rc = cblk set size(chunk id t chunk id, size t [size,](#page-15-1) int [flags\)](#page-15-2))

#### **Description**

Lorsque vous utilisez les numéros d'unité logique virtuels, le service cblk\_set\_size alloue un nombre de blocs à un fragment spécifique. L'API cblk\_set\_size doit être appelée avant que cblk\_read ou cblk\_write n'appelle ce fragment. Pour pouvoir utiliser le service cblk\_set\_size et recevoir une valeur chunk id valide, vous devez effectuer l'appel cblk\_open.

Si des blocs ont été initialement affectés à ce fragment et n'ont pas été réutilisés après l'allocation par l'API cblk set size de nouveaux blocs au même fragment, et si l'indicateur CBLK SCRUB DATA FLG est défini dans le paramètre **flags**, les blocs d'origine sont nettoyés avant que d'autres opérations cblk\_set\_size ne puissent les réutiliser.

En cas de réussite de l'API cblk\_set\_size, le fragment peut avoir une taille d'adresse de bloc logique, comprise entre 0 et 1, qui peut être lue ou écrite.

#### <span id="page-15-0"></span>**Paramètres**

#### **chunk\_id**

<span id="page-15-1"></span>Descripteur du fragment pour lequel la taille du numéro d'unité logique doit être définie.

#### **size**

<span id="page-15-2"></span>Spécifie le nombre de blocs de 4K pour le numéro d'unité logique qui est associé à un fragment spécifique.

#### **flags**

Ensemble d'indicateurs de bit.

#### **Valeurs de retour**

- **0** L'API s'est exécutée sans erreur.
- **>0** Une erreur est survenue.

#### **API cblk\_get\_stats Objectif**

Renvoie des statistiques pour un ID de fragment spécifique.

#### **Syntaxe**

```
#include <capiblock.h> for Linux or <sys/capiblock.h> for AIX
typedef struct chunk stats s {
uint64 t max transfer size; /* Taille maximale de transfert en */
                             /* blocs de ce fragment. */uint64 t num reads; /* Nombre total de lectures émises */
                             /* via l'interface cblk read */uint64_t num_writes; /* Nombre total d'écritures émises */
                             /* via l'interface cblk write */uint64 t num areads; \frac{1}{x} Nombre total de lectures asynchrones \frac{x}{x}/* émises via l'interface cblk_aread */
uint64 t num awrites; /* Nombre total d'écritures asynchrones */
                             /* émises via l'interface cblk_awrite */
uint32_t num_act_reads; /* Nombre en cours de lectures actives */
                             /* via l'interface cblk read */
```
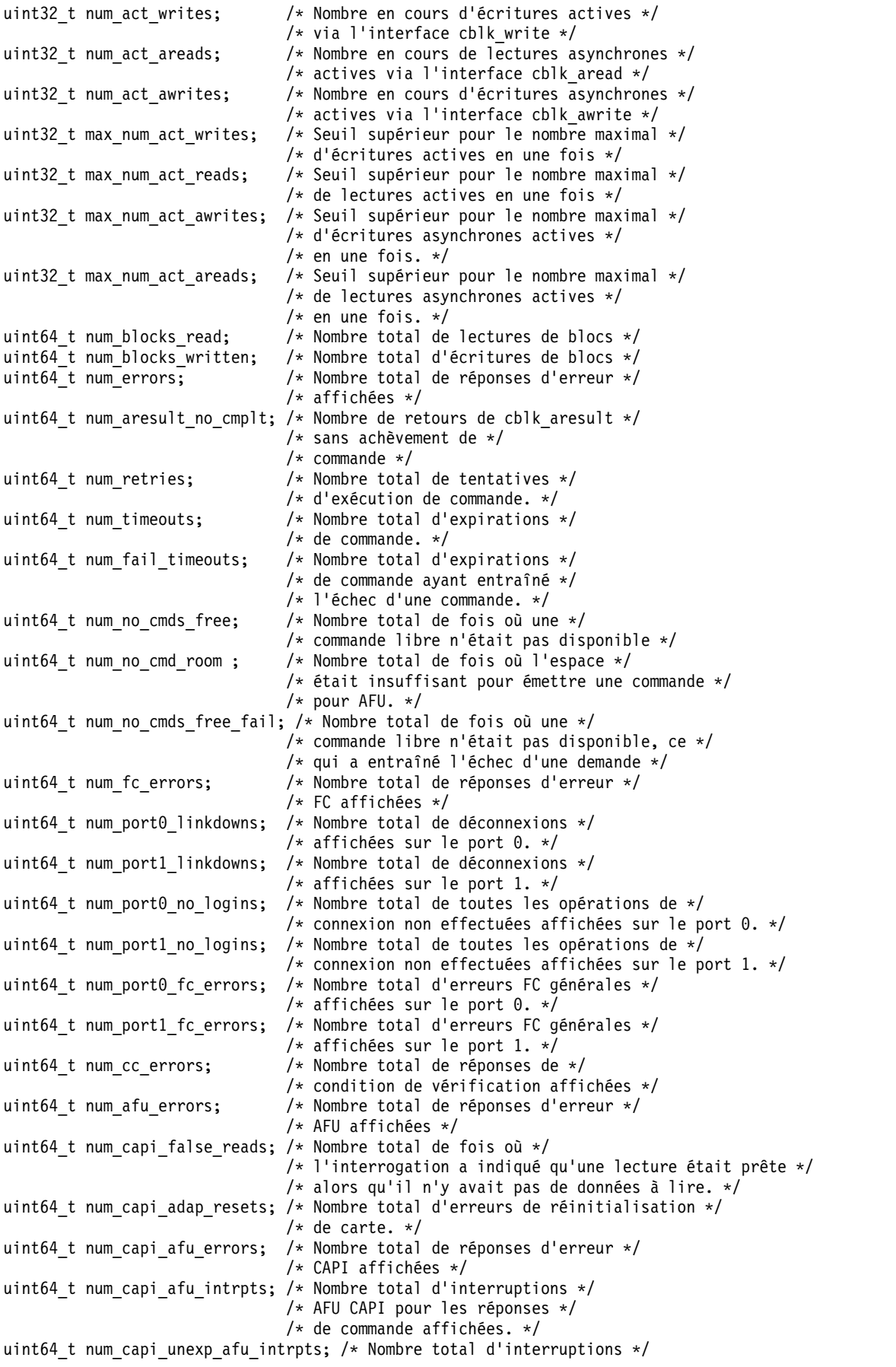

```
/* AFU inattendues */uint64 t num active threads; /* Nombre en cours d'unités */
                          /* d'exécution en cours. */
uint64_t max_num_act_threads; /* Nombre maximal d'unités */
                          /* d'exécution en cours simultanément. */
uint64 t num cache hits; / Mombre total de réussites en cache *//* affichées pour toutes les lectures */
} chunk_stats_t;
int chunk_id,*stats,flags))
```
#### **Description**

Le service cblk\_get\_stats renvoie des statistiques pour un ID de fragment spécifique.

#### <span id="page-17-0"></span>**Paramètres**

#### **chunk\_id**

<span id="page-17-1"></span>Descripteur du fragment pour lequel les statistiques doivent être déterminées.

#### **stats**

<span id="page-17-2"></span>Spécifie l'adresse de la structure chunk\_stats\_t.

#### **flags**

Ensemble d'indicateurs de bit.

#### **Valeurs de retour**

- **0** L'API s'est exécutée sans erreur.
- **>0** Une erreur est survenue.

### **API cblk\_read Objectif**

Lit des blocs de 4K depuis le fragment à l'adresse de bloc logique spécifiée dans le tampon spécifié. Lorsque vous utilisez des numéros d'unité logique virtuels, cette adresse de bloc logique n'est pas la même que celle du numéro d'unité logique car le fragment ne commence pas toujours à l'adresse de bloc logique 0 du numéro d'unité logique.

#### **Syntaxe**

```
#include <capiblock.h> for Linux or <sys/capiblock.h> for AIX
*buf,lba,nblocks,flags));
```
#### **Description**

Le service cblk\_read lit des données depuis le fragment et les place dans le tampon fourni. Cet appel est bloqué jusqu'à ce que l'opération de lecture aboutisse avec ou sans erreur. Cela signifie qu'il ne s'arrête pas et que l'appel suivant n'est pas effectué tant que l'opération de lecture n'est pas terminée. Dans le cas d'un numéro d'unité logique virtuel, vous devez appeler l'API cblk\_set\_size avant d'appeler l'API cblk\_read, cblk\_write, cblk\_aread ou cblk\_awrite pour un fragment spécifique.

#### <span id="page-17-3"></span>**Paramètres**

#### **chunk\_id**

<span id="page-17-4"></span>Descripteur du fragment en cours de lecture.

#### **buf**

<span id="page-17-5"></span>Spécifie le tampon dans lequel les données sont lues depuis le fragment. Cette valeur de paramètre doit respecter des découpes de 16 octets.

<span id="page-18-7"></span>**lba**

<span id="page-18-0"></span>Spécifie l'adresse de bloc logique (décalage de 4K) dans le fragment.

**nblocks**

<span id="page-18-1"></span>Spécifie la taille du transfert en secteurs de 4K. Pour un numéro d'unité logique physique, la taille maximale est de 16 Mo. Pour un numéro d'unité logique virtuel, la taille maximale est de 4K.

#### **flags**

Ensemble d'indicateurs de bit.

### **Valeurs de retour**

- **-1** Indique une erreur. Un numéro d'erreur est défini pour plus de détails.
- **0** Indique qu'aucune donnée n'a été lue.

```
n > 0
```
Indique que l'opération de lecture a réussi. *n* est le nombre de blocs lus.

## **API cblk\_write Objectif**

Ecrit des blocs de 4K dans le fragment à l'adresse de bloc logique spécifiée en utilisant les données provenant du tampon spécifié. Lorsque vous utilisez des numéros d'unité logique virtuels, cette adresse de bloc logique n'est pas la même que celle du numéro d'unité logique car le fragment ne commence pas à l'adresse de bloc logique 0.

## **Syntaxe**

```
#include <capiblock.h> for Linux or <sys/capiblock.h> for AIX
*buf,lba,nblocks,flags));
```
## **Description**

L'API cblk\_write écrit des données depuis le tampon spécifié dans le fragment à l'adresse de bloc logique indiquée. L'appel cblk\_write est bloqué jusqu'à ce que l'opération d'écriture aboutisse avec ou sans erreur. Cela signifie qu'il ne s'arrête pas et que l'appel suivant n'est pas effectué tant que l'opération d'écriture n'est pas terminée. Dans le cas d'un numéro d'unité logique virtuel, vous devez appeler l'API cblk\_set\_size avant d'appeler l'API cblk\_write pour un fragment spécifique.

## **Paramètres**

#### **chunk\_id**

<span id="page-18-3"></span><span id="page-18-2"></span>Descripteur du fragment en cours d'écriture.

#### **buf**

<span id="page-18-4"></span>Spécifie le tampon des données écrites dans le fragment. Cette valeur de paramètre doit respecter des découpes de 16 octets.

#### **lba**

<span id="page-18-5"></span>Spécifie l'adresse de bloc logique (décalage de 4K) dans le fragment.

#### **nblocks**

<span id="page-18-6"></span>Spécifie la taille du transfert en secteurs de 4K. Pour un numéro d'unité logique physique, la taille maximale est de 16 Mo. Pour un numéro d'unité logique virtuel, la taille maximale est de 4K.

#### **flags**

Ensemble d'indicateurs de bit.

#### **Valeurs de retour**

**-1** Indique une erreur. Un numéro d'erreur est défini pour plus de détails.

<span id="page-19-5"></span>**0** Indique qu'aucune donnée n'a été écrite.

#### *n* **> 0**

Indique que l'opération d'écriture a réussi. *n* est le nombre de blocs écrits.

#### **API cblk\_aread Objectif**

Lit des blocs de 4K depuis le fragment à l'adresse de bloc logique spécifiée dans le tampon spécifié. Lorsque vous utilisez des numéros d'unité logique virtuels, cette adresse de bloc logique n'est pas la même que celle du numéro d'unité logique car le fragment ne commence pas à l'adresse de bloc logique 0.

#### **Syntaxe**

#include <capiblock.h> for Linux or <sys/capiblock.h> for AIX

```
typedef enum {
    CBLK ARW STATUS PENDING = 0, /* La commande n'a pas abouti */
    CBLK ARW STATUS SUCCESS = 1 /* La commande s'est terminée sans erreur */CBLK_ARW_STATUS_INVALID = 2 /* La demande de l'appelant n'est pas valide */<br>CBLK_ARW_STATUS_FAIL = 3 /* La commande s'est terminée avec une erreur *
                                    \sqrt{*} La commande s'est terminée avec une erreur \sqrt{*}} cblk_status_type_t;
typedef struct cblk arw status s {
    cblk status type t status; /* Statut de la commande */
                                       /* Voir la zone errno pour des détails */
                                       /* supplémentaires sur l'incident */
    size t blocks transferred; /* Nombre de blocs transférés par */
                                      /* cette demande. */
    int errno; /* Numéro d'erreur lorsque le statut */
                                       /* indique CBLK ARW STAT FAIL */} cblk_arw_status_t;
```
int rc = cblk aread(chunk id t [chunk\\_id,](#page-19-0) void [\\*buf,](#page-19-1) off\_t [lba,](#page-19-2) size\_t [nblocks,](#page-19-3) int [\\*tag,](#page-19-4) cblk arw status t [\\*status,](#page-20-0) int [flags\)](#page-20-1));

#### **Description**

Le service cblk\_aread lit des données depuis le fragment et les place dans le tampon fourni. Cet appel n'est pas bloqué tant que l'opération de lecture n'est pas terminée. Cela signifie que cet appel s'arrête et que l'appel suivant est effectué immédiatement après l'émission de la demande, avant la fin de l'opération de lecture. Ensuite, un appel cblk\_aresult doit être effectué pour déterminer l'achèvement. Dans le cas d'un numéro d'unité logique virtuel, vous devez appeler l'API cblk\_set\_size avant d'appeler l'API cblk\_aread.

#### <span id="page-19-0"></span>**Paramètres**

#### **chunk\_id**

<span id="page-19-1"></span>Descripteur du fragment en cours de lecture.

#### **buf**

<span id="page-19-2"></span>Spécifie le tampon dans lequel les données sont lues depuis le fragment. Cette valeur de paramètre doit respecter des découpes de 16 octets.

#### **lba**

<span id="page-19-3"></span>Spécifie l'adresse de bloc logique (décalage de 4K) dans le fragment.

#### **nblocks**

<span id="page-19-4"></span>Spécifie la taille du transfert en secteurs de 4K. Pour un numéro d'unité logique physique, la taille maximale est de 16 Mo. Pour un numéro d'unité logique virtuel, la taille maximale est de 4K.

#### <span id="page-20-2"></span>**tag**

Spécifie l'identificateur renvoyé qui permet d'identifier de façon unique chaque commande émise.

#### <span id="page-20-0"></span>**status**

Spécifie l'adresse fournie par le processus appelant, que la bibliothèque capiblock met à jour lorsque l'exécution de l'API cblk\_aread est terminée. Les applications peuvent utiliser le processus d'interrogation pour l'argument **status** au lieu du service cblk\_aresult.

La carte CAPI ne peut pas mettre à jour cette zone directement. Des unités d'exécution logicielles sont requises pour mettre à jour le paramètre status. Cette zone n'est pas utilisée si l'indicateur CBLK\_OPN\_NO\_INTRP\_THREADS a été spécifié pour l'API cblk\_open qui a renvoyé cette valeur chunk\_id.

#### **flags**

Ensemble des indicateurs de bit suivants :

#### **CBLK\_ARW\_WAIT\_CMD\_FLAGS**

<span id="page-20-1"></span>Bloque le service cblk\_aread jusqu'à ce qu'une commande libre soit disponible pour émettre la demande. Sinon, ce service peut renvoyer la valeur -1 avec la valeur d'erreur EWOULDBLOCK (si aucune commande libre n'est disponible).

#### **CBLK\_ARW\_USER\_TAG\_FLAGS**

Indique que le processus appelant spécifie une balise définie par l'utilisateur pour cette demande. Ensuite, l'appelant doit utiliser cette balise avec l'API cblk\_aresult et définir son indicateur CBLK ARESULT USER TAG.

#### **CBLK\_ARW\_USER\_STATUS\_FLAG**

Indique que le processus appelant définit le paramètre **status** qui sera mis à jour une fois l'exécution de la commande terminée.

#### **Valeurs de retour**

- **-1** Indique une erreur. Un numéro d'erreur est défini pour plus de détails.
- **0** Indique que cette API a été exécutée sans erreur.

#### *n* **> 0**

Indique que l'opération de lecture est terminée (éventuellement depuis le cache). *n* est le nombre de blocs lus.

## **API cblk\_awrite Objectif**

Ecrit des blocs de 4K dans le fragment à l'adresse de bloc logique spécifiée en utilisant les données provenant du tampon spécifié. Lorsque vous utilisez des numéros d'unité logique virtuels, cette adresse de bloc logique n'est pas la même que celle du numéro d'unité logique car le fragment ne commence pas à l'adresse de bloc logique 0.

#### **Syntaxe**

#include <capiblock.h> for Linux or <sys/capiblock.h> for AIX

```
typedef enum {
       CBLK ARW STAT NOT ISSUED = 0 /* La commande n'a pas été émise */
       CBLK ARW STAT PENDING = 1 /* La commande n'a pas abouti */
       CBLK ARW STAT SUCCESS = 2 \rightarrow /* La commande s'est terminée sans erreur */
       CBLK ARW STAT FAIL = 3 /* La commande s'est terminée avec une erreur */
} cblk status type t;
typedef struct cblk_arw_status_s {<br>cblk status type t status; /* Statut de la commande */
       cblk status type t status;
                                      /* Voir la zone errno pour des détails */
                                      /* supplémentaires sur l'incident */
       size t blocks transferred; /* Nombre de blocs transférés par */
                                      /* cette demande. */
```

```
int errno; /* Numéro d'erreur lorsque le statut */
                               /* indique CBLK ARW STAT FAIL */} cblk_arw_status_t;
```

```
*buf,lba,nblocks, int
*tag,*status,flags));
```
#### **Description**

L'API cblk\_awrite écrit des données depuis le tampon spécifié dans le fragment à l'adresse de bloc logique indiquée. Cet appel n'est pas bloqué tant que l'opération d'écriture n'est pas terminée. Cela signifie que cet appel s'arrête et que l'appel suivant est effectué immédiatement après l'émission de la demande, avant la fin de l'opération d'écriture. Ensuite, un appel cblk\_aresult doit être effectué pour déterminer l'achèvement. Dans le cas d'un numéro d'unité logique virtuel, vous devez appeler l'API cblk\_set\_size avant d'appeler l'API cblk\_awrite.

## <span id="page-21-0"></span>**Paramètres**

#### **chunk\_id**

<span id="page-21-1"></span>Descripteur du fragment en cours d'écriture.

#### **buf**

<span id="page-21-2"></span>Spécifie le tampon des données écrites dans le fragment. Cette valeur de paramètre doit respecter des découpes de 16 octets.

#### **lba**

<span id="page-21-3"></span>Spécifie l'adresse de bloc logique (décalage de 4K) dans le fragment.

#### **nblocks**

<span id="page-21-4"></span>Spécifie la taille du transfert en secteurs de 4K. Pour un numéro d'unité logique physique, la taille maximale est de 16 Mo. Pour un numéro d'unité logique virtuel, la taille maximale est de 4K.

#### **tag**

<span id="page-21-5"></span>Spécifie l'identificateur renvoyé qui permet d'identifier de façon unique chaque commande émise.

#### **status**

Spécifie l'adresse fournie par le processus appelant, que la bibliothèque capiblock met à jour lorsque l'exécution de l'API cblk\_aread est terminée. L'API cblk\_aread peut être utilisée par une application à la place du service cblk\_aresult.

La carte CAPI ne peut pas mettre à jour cette zone directement. Elle requiert des unités d'exécution logicielles pour mettre à jour la région de statut. Cette zone n'est pas utilisée si l'indicateur CBLK\_OPN\_NO\_INTRP\_THREADS a été spécifié pour l'API cblk\_open qui a renvoyé cette valeur chunk\_id.

#### **flags**

Ensemble des indicateurs de bit suivants :

#### **CBLK\_ARW\_WAIT\_CMD\_FLAGS**

<span id="page-21-6"></span>Bloque le service cblk\_aread jusqu'à ce qu'une commande libre soit disponible pour émettre la demande. Sinon, ce service peut renvoyer la valeur -1 avec la valeur d'erreur EWOULDBLOCK (si aucune commande libre n'est disponible).

#### **CBLK\_ARW\_USER\_TAG\_FLAGS**

Indique que le processus appelant spécifie une balise définie par l'utilisateur pour cette demande. Ensuite, le processus appelant doit utiliser cette balise avec l'API cblk\_aresult et définir son indicateur CBLK\_ARESULT\_USER\_TAG.

#### **CBLK\_ARW\_USER\_STATUS\_FLAG**

Indique que le processus appelant définit le paramètre **status** qui sera mis à jour une fois l'exécution de la commande terminée.

### <span id="page-22-4"></span>**Valeurs de retour**

**-1** Indique une erreur. Un numéro d'erreur est défini pour plus de détails.

**0** Indique que cette API a été émise correctement.

#### *n* **> 0**

Indique que l'opération de lecture est terminée. *n* est le nombre de blocs écrits.

## **API cblk\_aresult Objectif**

Renvoie des informations de statut et d'achèvement pour des demandes asynchrones.

#### **Syntaxe**

```
#include <capiblock.h> for Linux or <sys/capiblock.h> for AIX
rc = cblk_aresult(chunk_id_t chunk_id, int *tag, uint64_t *status, int flags);
```
#### **Description**

L'API cblk\_aresult renvoie le statut des demandes en attente qui sont émises avec l'API cblk\_aread ou cblk\_awrite. Si ces demandes en attente sont terminées, cette API renvoie les informations d'achèvement.

#### <span id="page-22-0"></span>**Paramètres**

#### **chunk\_id**

<span id="page-22-1"></span>Descripteur du fragment en cours d'écriture.

#### **tag**

<span id="page-22-2"></span>Pointeur balisant le processus appelant qui attend l'achèvement de la demande. Si l'indicateur CBLK ARESULT NEXT TAG est défini, cette zone renvoie la balise pour l'achèvement de la demande asynchrone suivante.

#### **status**

Pointeur du statut. Le statut est renvoyé lorsqu'une demande est terminée.

#### **flags**

Spécifie les indicateurs suivants pour l'API cblk\_aresult :

#### **CBLK\_ARESULT\_BLOCKING**

<span id="page-22-3"></span>Spécifiez cet indicateur si vous voulez que l'API cblk\_aresult soit bloquée jusqu'à la fin d'une commande (à condition que des commandes actives existent). Si l'indicateur CBLK ARESULT NEXT TAG est spécifié, cet appel s'arrête et l'appel suivant est effectué dès qu'une demande d'E-S asynchrone est terminée.

#### **CBLK\_ARESULT\_USER\_TAG**

Utilisez cet indicateur pour vérifier le statut d'une demande asynchrone qui a été émise avec une balise spécifiée par l'utilisateur.

#### **Valeurs de retour**

- **-1** Indique une erreur. Un numéro d'erreur est défini pour plus de détails.
- **0** Indique que cette API a été émise correctement.

#### *n* **> 0**

Indique que la demande est terminée. *n* est le nombre de blocs lus ou écrits.

## <span id="page-23-3"></span>**API cblk\_clone\_after\_fork Objectif**

Désigne un processus enfant devant accéder au même numéro d'unité logique virtuel que le processus parent. Ce service fonctionne pour la plateforme Linux seulement.

## **Syntaxe**

#include <capiblock.h> for Linux or <sys/capiblock.h> for AIX rc = cblk\_clone\_after\_fork(chunk\_id\_t [chunk\\_id,](#page-23-0) int [mode,](#page-23-1) int [flags\)](#page-23-2);

### **Description**

Le service cblk\_clone\_after\_fork désigne un processus enfant devant accéder aux données du processus parent. Le processus enfant doit effectuer cette opération immédiatement après l'appel système **fork()** en utilisant l'ID de fragment du parent pour accéder à ce stockage. Si le processus enfant n'effectue pas cette opération, il n'aura pas accès aux ID de fragment du parent. Ce service ne fonctionne pas pour les numéros d'unité logique physiques.

**Remarque :** ce service fonctionne pour la plateforme Linux seulement.

#### <span id="page-23-0"></span>**Paramètres**

#### **chunk\_id**

<span id="page-23-1"></span>Descripteur du fragment utilisé par le processus parent. Si cet appel s'arrête et que l'appel suivant est effectué, cet ID de fragment peut aussi être utilisé par le processus enfant.

#### **mode**

Spécifie le mode d'accès pour le processus enfant (O\_RDONLY, O\_WRONLY ou O\_RDWR).

**Remarque :** les processus enfant ne peuvent pas disposer d'un accès plus large que le processus parent. Les processus descendants peuvent disposer d'un accès moindre.

#### <span id="page-23-2"></span>**flags**

Ce paramètre est un indicateur de bit qui est spécifié par le processus appelant.

#### **Valeurs de retour**

- **0** Indique que la demande a abouti.
- **-1** Indique une erreur. Un numéro d'erreur est défini pour plus de détails.

## **API cblk\_listio Objectif**

Envoie plusieurs demandes d'E-S au disque flash Coherent Accelerator Processor Interface (CAPI) en un seul appel et attend l'achèvement de plusieurs demandes d'E-S depuis un disque flash CAPI.

#### **Syntaxe**

#include <capiblock.h> for Linux or <sys/capiblock.h> for AIX

```
typedef struct cblk_io {
      uchar version; /* Version de la structure */
#define CBLK_IO_VERSION_0 "I" /* Version initiale 0 */
int flags; \frac{1}{2}/* Indicateurs pour la demande */<br>define CBLK_IO_USER_TAG 0x0001 /* L'appelant spécifie une balise
                                      /* L'appelant spécifie une balise */
                                       /* définie par l'utilisateur. */
#define CBLK IO USER STATUS 0x0002 /* L'appelant spécifie une emplacement de */
                                       /* statut à mettre à jour */
#define CBLK_IO_PRIORITY_REQ 0x0004 /* Demande à priorité (élevée) qui */
                                       /* doit être envoyée via des demandes */
```

```
/* sans priorité */
uchar request_type; \frac{1}{2} /* Type de demande */<br>#define CBLK IO TYPE READ 0x01 /* Demande de lecture
#define CBLK_IO_TYPE_READ 0x01 /* Demande de lecture de données */<br>#define CBLK_IO_TYPE_WRITE 0x02 /* Demande d'écriture de données */
      e CBLK_IO_TYPE_WRITE 0x02 /* Demande d'écriture de données */<br>void *buf:                         /* Tampon de données pour la demande
                                          /* Tampon de données pour la demande */
      offset t lba; /* Adresse de bloc logique de départ pour */
                                          /* la demande. */
      size t nblocks; /* Taille de la demande en fonction du *//* nombre de blocs */
      int tag; \frac{1}{2} /* Balise pour la demande */
      cblk arw status t stat; /* Statut de la demande */
} cblk_io_t
int rc = cblk_listio(chunk_id_t chunk_id,cblk_io_t
*issue io list[], int
issue io items,cblk io t
*pending_io_list[],int
pending_io_items, cblk_io_t
*wait_io_list[], int wait_items,
cblk_io_\overline{t}*completion_io_list[], int
*completion_items, uint64_t timeout, int
flags));
```
#### **Description**

Le service cblk\_listio fournit une interface permettant d'envoyer plusieurs demandes d'E-S en un seul appel et de déterminer si plusieurs demandes d'E-S sont terminées en un seul appel. Les demandes individuelles sont spécifiées par le type cblk\_io\_t, qui inclut un tampon de données, une adresse de bloc logique de départ, et une taille de transfert en blocs de 4K.

Ce service peut mettre à jour les demandes d'E-S qui sont associées au type cblk\_io\_t (c'est-à-dire le statut de mise à jour, les balises et les indicateurs en fonction de la disposition de la demande d'E-S).

Ce service ne peut pas être utilisé pour vérifier l'achèvement des demandes d'E-S émises via l'API cblk aread ou cblk awrite.

#### <span id="page-24-0"></span>**Paramètres**

#### **chunk\_id**

<span id="page-24-1"></span>Descripteur du fragment associé aux demandes d'E-S.

#### **issue\_io\_list**

Ce paramètre spécifie un tableau de demandes d'E-S à envoyer à des disques flash CAPI. Chaque élément de tableau individuel de type cblk\_io\_t spécifie une demande d'E-S individuelle contenant le tampon de données, l'adresse de bloc logique de départ et une taille de transfert en blocs de 4K. Ces éléments de tableau peuvent être mis à jour par cette API pour indiquer le statut d'achèvement et des balises. La zone de statut des éléments de tableau cblk\_io\_t individuels est initialisée par cette API. Si le paramètre **issue\_io\_list** est nul, cette API peut être utilisée pour attendre l'achèvement d'autres demandes qui ont été émises par les appels cblk\_listio précédents en définissant le paramètre **pending\_io\_list**.

#### **issue\_io\_items**

<span id="page-24-3"></span><span id="page-24-2"></span>Spécifie le nombre d'éléments de tableau dans le tableau **issue\_io\_list**.

#### **pending\_io\_list**

<span id="page-24-4"></span>Spécifie un tableau de demandes d'E-S qui ont été émises via une demande cblk\_listio précédente. Vous pouvez utiliser le paramètre **pending\_io\_list** pour déterminer si la demande d'E-S est terminée, sans attendre l'achèvement de toutes les demandes (en définissant le paramètre **completion\_io\_list**).

#### **pending\_io\_items**

<span id="page-24-5"></span>Spécifie le nombre d'éléments de tableau dans le tableau **pending\_io\_list**.

#### **wait\_io\_list**

Spécifie le tableau des demandes d'E-S pour lequel le service cblk\_listio est bloqué jusqu'à l'achèvement des demandes d'E-S. Ces demandes d'E-S doivent aussi être spécifiées dans le paramètre **issue\_io\_list** ou le paramètre **pending\_io\_list**. Si une demande d'E-S dans le tableau **issue\_io\_list** ne peut pas être émise par le processus appelant en raison de paramètres non valides ou car les ressources nécessaires ne sont pas disponibles, les éléments de cette demande d'E-S dans io\_list sont mis à jour pour indiquer l'échec (le statut devient CBLK\_ARW\_STAT\_NOT\_ISSUED) et l'API cblk\_listio n'attend pas l'achèvement de cette demande d'E-S. Ainsi, toutes les demandes d'E-S dans le tableau **wait\_io\_list** qui sont terminées ont le statut CBLK\_ARW\_STAT\_SUCCESS ou CBLK\_ARW\_STAT\_FAIL. Le statut n'est pas mis à jour pour les demandes d'E-S qui ne sont pas terminées.

#### **wait\_items**

<span id="page-25-1"></span><span id="page-25-0"></span>Spécifie le nombre d'éléments de tableau dans le tableau **wait\_io\_list**.

#### **completion\_io\_list**

Ce paramètre est associé par le processus appelant à un tableau initialisé (à zéro) de demandes d'E-S et le paramètre **completion\_items** a pour valeur le nombre d'éléments de tableau dans le tableau. Au retour de l'API cblk\_listio, le tableau contient les demandes d'E-S qui sont spécifiées dans les paramètres **issue\_io\_list** et **pending\_io\_list** et qui ont été terminées par l'unité CAPI, mais qui ne sont pas spécifiées dans le paramètre **wait\_io\_list**. Si une demande d'E-S dans le tableau io\_list ne peut pas être émise par le processus appelant en raison de paramètres non valides ou car les ressources nécessaires ne sont pas disponibles, l'élément de cette demande d'E-S n'est pas copié dans le paramètre **completion\_io\_list** et son statut dans le tableau io\_list est mis à jour pour indiquer l'échec (le statut devient CBLK\_ARW\_STAT\_NOT\_ISSUED). Ainsi, toutes les demandes d'E-S qui sont renvoyées dans cette liste ont le statut CBLK\_ARW\_STAT\_SUCCESS ou CBLK\_ARW\_STAT\_FAIL.

#### **completion\_items**

<span id="page-25-3"></span><span id="page-25-2"></span>Ce paramètre est associé par le processus appelant à l'adresse du nombre d'éléments de tableau que cette API a placés dans le paramètre **completion\_io\_list**. Au retour de cette API, la valeur de ce paramètre est mis à jour avec le nombre de demandes d'E-S placées dans le paramètre **completion\_io\_list**.

#### **timeout**

Spécifie la durée en microsecondes pendant laquelle attendre l'achèvement de toutes les demandes d'E-S qui sont indiquées dans le paramètre **wait\_io\_list**. Ce paramètre n'est valide que si le paramètre **wait\_io\_list** n'est pas nul. Si l'une des demandes d'E-S dans le paramètre **wait\_io\_list** ne se termine pas au cours de cette période, cette API renvoie la valeur -1 et définit un numéro d'erreur de type ETIMEDOUT (lorsque cette erreur survient, il se peut que certaines commandes aient été exécutées dans le paramètre **wait\_io\_list**). Ainsi, le processus appelant doit vérifier chaque demande se trouvant dans le paramètre **wait\_io\_list** afin de déterminer quelles sont celles qui sont terminées. Il doit supprimer les éléments terminés du paramètre **pending\_io\_list** avant l'appel suivant de cette API. La valeur de délai 0 indique que cette API sera bloquée tant que les demandes qui se trouvent dans le paramètre **wait\_io\_list** ne seront pas terminées.

#### **flags**

Spécifie l'indicateur de bit suivant :

#### **CBLK\_LISTIO\_WAIT\_ISSUE\_CMD**

<span id="page-25-4"></span>Bloque l'API cblk\_listio jusqu'à ce qu'une commande libre soit disponible pour émettre toutes les demandes même si la valeur de délai est dépassée et le paramètre CBLK\_LISTIO\_WAIT\_CMD\_FLAG est défini. Sinon, ce service peut renvoyer la valeur -1 avec une erreur de type EWOULDBLOCK si aucune commande libre n'est disponible (dans ce cas, il se peut que certaines commandes aient été placées en file d'attente pour la liste émise. Le processus appelant doit examiner les demandes d'E-S individuelles qui se trouvent dans le paramètre **issue\_io\_list** afin de déterminer quelles sont celles qui ont échoué.)

### <span id="page-26-0"></span>**Valeurs de retour**

- **-1** Une erreur et un numéro d'erreur sont définis pour plus de détails.
- **0** L'exécution de cette API s'est terminée sans erreur.

## **Bibliothèque de combinaisons clé-valeur flash CAPI**

La bibliothèque de combinaisons clé-valeur fournit une interface aux unités flash Coherent Accelerator Processor Interface (CAPI) pour le stockage, l'extraction et la gestion des tableaux. Elle mappe la sémantique clé-valeur à la bibliothèque de blocs flash CAPI.

Sur un système d'exploitation AIX, la bibliothèque de combinaisons clé-valeur est libarkdb.a. Sur une plateforme Linux, il s'agit de libarkdb.so.

## **API ark\_create Objectif**

Crée une instance de magasin de combinaisons clé-valeur.

## **Syntaxe**

```
(path,ark,flags)
char \star file;
ARK ** handle;
uint64_t flags;
```
## **Description**

L'API ark\_create crée une instance de magasin de combinaisons clé-valeur sur le système hôte.

Le paramètre **path** peut être utilisé pour spécifier le fichier spécial (par exemple le fichier /dev/sdx pour la plateforme Linux ou le fichier /dev/hdiskx pour le système d'exploitation AIX) qui représente le numéro d'unité logique physique créé sur le stockage flash. Si le paramètre **path** n'est pas un fichier spécial, l'API suppose que le fichier doit être utilisé pour le magasin de combinaisons clé-valeur. Si le fichier n'existe pas, il est créé. Si le paramètre **path** a pour valeur NULL, la mémoire est utilisée pour le magasin de combinaisons clé-valeur.

Le paramètre **flags** indique les propriétés du magasin de combinaisons clé-valeur. Si vous voulez indiquer un fichier spécial pour le numéro d'unité logique physique, vous pouvez spécifier l'utilisation d'un magasin de combinaisons clé-valeur existant ou la création du magasin de combinaisons clé-valeur sur un numéro d'unité logique virtuel. Par défaut, le numéro d'unité logique physique entier est utilisé pour le magasin de combinaisons clé-valeur. Si un numéro d'unité logique virtuel est requis, l'indicateur de bit ARK\_KV\_VIRTUAL\_LUN doit être défini dans le paramètre **flags**.

Un magasin de combinaisons clé-valeur qui est configuré pour l'utilisation du numéro d'unité logique physique entier peut être conservé. Vous pouvez arrêter une instance de magasin de combinaisons clé-valeur en utilisant la persistance (c'est-à-dire en sauvegardant l'état en cours des données) d'un magasin de combinaisons clé-valeur, puis vous pouvez ouvrir le même numéro d'unité logique physique et charger l'instance de magasin de combinaisons clé-valeur précédente dans l'état où elle était lorsque vous l'avez arrêtée. Pour configurer une instance de magasin de combinaisons clé-valeur en vue de sa persistance lorsqu'elle est arrêtée (ark\_delete), définissez le bit ARK\_KV\_PERSIST\_STORE dans le paramètre **flags**. Par défaut, une instance de magasin de combinaisons clé-valeur n'est pas configurée en vue de sa persistance. Pour charger l'instance de magasin de combinaisons clé-valeur conservée qui est stockée sur le numéro d'unité logique physique, définissez le bit ARK\_KV\_PERSIST\_LOAD dans le paramètre **flags**. Par défaut, l'instance conservée, si elle existe, n'est pas chargée et est remplacée par toute nouvelle donnée conservée.

<span id="page-27-3"></span>Seuls les magasins de combinaisons clé-valeur qui sont stockés sur des numéros d'unité logique physiques peuvent être conservés.

Si l'opération aboutit, le paramètre **handle** représente l'instance de magasin de combinaisons clé-valeur nouvellement créée qui est utilisée pour les appels API ultérieurs.

#### <span id="page-27-0"></span>**Paramètres**

#### **path**

Spécifie la carte CAPI, le fichier ou la mémoire pour le magasin de combinaisons clé-valeur.

#### **ark**

Spécifie le descripteur représentant le magasin de combinaisons clé-valeur.

#### **flags**

Ensemble des indicateurs de bit suivants déterminant les propriétés du magasin de combinaisons clé-valeur :

#### **ARK\_KV\_VIRTUAL\_LUN**

<span id="page-27-2"></span><span id="page-27-1"></span>Spécifie que le magasin de combinaisons clé-valeur doit utiliser un numéro d'unité logique virtuel créé à partir d'un numéro d'unité logique physique représenté par le fichier spécial.

#### **ARK\_KV\_PERSIST\_STORE**

Configure l'instance de magasin de combinaisons clé-valeur qui doit être conservée en cas d'arrêt. Vous pouvez arrêter ou supprimer une instance de magasin de combinaisons clé-valeur avec l'API ark\_delete.

#### **ARK\_KV\_PERSIST\_LOAD**

Charge la configuration stockée si les données de persistance se trouvent sur le numéro d'unité logique physique.

#### **Valeurs de retour**

**0** Indique que l'exécution a réussi. Le paramètre **handle** désigne l'instance de magasin de combinaisons clé-valeur nouvellement créée.

#### **EINVAL**

Valeur non valide pour l'un des paramètres.

#### **ENOSPC**

Mémoire ou stockage flash insuffisant.

#### **ENOTREADY**

Le système n'est pas prêt pour la configuration du magasin de combinaisons clé-valeur.

## **API ark\_delete Objectif**

Supprime une instance de magasin de combinaisons clé-valeur.

#### **Syntaxe**

```
int ark_delete(ark)
ARK *ar\overline{k};
```
## **Description**

L'API ark\_delete supprime une instance de magasin de combinaisons clé-valeur qui est spécifiée par le paramètre **ark** sur le système hôte. En cas de réussite, toutes les ressources de stockage et mémoire associées sont libérées. De plus, si l'instance ARK est configurée en vue de sa persistance, la configuration est conservée pour que l'instance puisse être chargée ultérieurement.

### <span id="page-28-4"></span>**Paramètres**

**ark**

<span id="page-28-0"></span>Descripteur représentant l'instance de magasin de combinaisons clé-valeur.

#### **Valeurs de retour**

En cas de réussite, l'API ark\_delete nettoie et supprime toutes les ressources associées à l'instance de magasin de combinaisons clé-valeur et renvoie 0. En cas d'échec, l'API ark\_delete renvoie l'un des codes d'erreur différents de zéro suivants :

**0** L'API s'est exécutée sans erreur. Toutes les ressources associées à l'instance de magasin de combinaisons clé-valeur sont supprimées.

#### **EINVAL**

Le descripteur de magasin de combinaisons clé-valeur n'est pas valide.

#### **Valeur différente de zéro**

Une erreur est survenue et l'API ne s'est pas exécutée sans erreur.

#### **API ark\_set, ark\_set\_async\_cb Objectif**

Ecrit une paire clé-valeur.

#### **Syntaxe**

```
int ark_set(ark, klen, key, vlen, val, res)
int ark_set_async_cb(ark, klen, key, vlen, val, callback, dt)
ARK * ark;
uint64_t klen;
void * key;
uint64_t vlen;
void * val;
void *(*callback)(int errcode, uint64 t dt, uint64 t res);
uint64 t dt;
```
## **Description**

L'API ark\_set stocke la clé et la valeur dans le magasin pour l'instance de magasin de combinaisons clé-valeur représentée par le paramètre **ark**. L'API ark\_set\_async\_cb s'exécute en mode asynchrone, dans lequel elle revient immédiatement au processus appelant, et l'exécution de l'opération est planifiée. Une fois l'opération exécutée, la fonction callback est appelée pour notifier le processus appelant de la fin de l'opération.

Pour une instance de magasin de combinaisons clé-valeur, si la clé est présente, la valeur stockée est remplacée par la valeur val.

En cas de réussite, la paire clé-valeur est écrite dans le magasin et le nombre d'octets écrits dans le magasin de combinaisons clé-valeur est renvoyé au processus appelant via le paramètre **res**.

#### **Paramètres**

<span id="page-28-1"></span>**ark**

<span id="page-28-3"></span>Indique un descripteur qui représente la connexion pour l'instance de magasin de combinaisons clé-valeur.

#### **key**

<span id="page-28-2"></span>Spécifie la clé dans la paire clé-valeur.

#### <span id="page-29-3"></span>**klen**

<span id="page-29-1"></span>Indique la longueur de la clé en octets.

#### **val**

<span id="page-29-0"></span>Spécifie la valeur dans la paire clé-valeur.

#### **vlen**

<span id="page-29-2"></span>Indique la longueur de la valeur en octets.

#### **res**

Indique le nombre d'octets écrits dans le magasin de combinaisons clé-valeur en cas de réussite de l'opération d'E-S.

### **callback**

Spécifie la fonction à appeler à la fin de l'opération d'E-S.

**dt** Indique une valeur de 64 bits pour baliser un appel API asynchrone.

## **Valeurs de retour**

En cas de réussite, les API ark\_set et ark\_set\_async\_cb écrivent la paire clé-valeur dans le magasin associé à l'instance de magasin de combinaisons clé-valeur et renvoient le nombre d'octets écrits. La valeur de retour de l'API ark\_set indique le statut de l'opération. La valeur de retour de l'API ark\_set\_async\_cb indique si l'opération asynchrone a été acceptée ou rejetée. Le statut est stocké dans le paramètre **errcode** lorsque la fonction callback est exécutée. En cas d'échec, les API ark set et ark set async cb renvoient l'un des codes d'erreur différents de zéro suivants :

## **EINVAL**

Paramètres non valides.

## **ENOSPC**

L'espace restant dans le magasin de combinaisons clé-valeur est insuffisant.

## **API ark\_get, ark\_get\_async\_cb Objectif**

Extrait une valeur pour une clé spécifique.

## **Syntaxe**

```
(ark,klen,key,vbuflen,vbuf,voff,res)
int ark_get_async_cb(ark, klen, key, vbuflen, vbuf, voff, callback, dt)
ARK * ark;
uint64_t klen;
void * key;
uint64_t vbuflen;
void \star vbuf;
uint64_t voff;
void \star(\starcallback)(int errcode, uint64 t dt, uint64 t res);
uint64_t dt;
```
## **Description**

Les API ark\_get et ark\_get\_async\_cb recherchent dans le magasin de combinaisons clé-valeur associé au paramètre **ark** un paramètre **key** spécifique. Si la clé est trouvée, sa valeur est renvoyée dans le paramètre **vbuf**, et un nombre maximal de **vbuflen** octets est écrit dans le magasin de combinaisons clé-valeur, à partir du paramètre de décalage **voff** dans la valeur de la clé. L'API ark\_get\_async\_cb s'exécute en mode asynchrone, dans lequel elle revient immédiatement au processus appelant, et l'exécution de l'opération d'extraction est planifiée. Une fois l'opération terminée, la fonction callback est appelée pour notifier le processus appelant de la fin de l'opération.

<span id="page-30-9"></span>Si l'API s'exécute sans erreur, la longueur de la valeur de clé est stockée dans le paramètre **res** de la fonction callback.

#### <span id="page-30-0"></span>**Paramètres**

#### **ark**

<span id="page-30-2"></span>Indique un descripteur qui représente la connexion pour l'instance de magasin de combinaisons clé-valeur.

#### **key**

<span id="page-30-1"></span>Spécifie la clé dans la paire clé-valeur.

## **klen**

<span id="page-30-4"></span>Indique la longueur de la clé en octets.

#### **vbuf**

<span id="page-30-3"></span>Spécifie le tampon dans lequel stocker la valeur de la clé de la paire clé-valeur.

#### **vbuflen**

<span id="page-30-5"></span>Spécifie la longueur du tampon **vbuf**.

#### **voff**

<span id="page-30-6"></span>Spécifie la valeur de décalage dans la clé pour le démarrage de l'opération de lecture.

#### **res**

<span id="page-30-7"></span>Stocke la taille de la clé en octets si l'API ark\_get se termine sans erreur.

#### **callback**

<span id="page-30-8"></span>Spécifie la fonction callback à appeler à la fin de l'opération d'E-S.

**dt** Spécifie une valeur de 64 bits pour baliser un appel API asynchrone.

#### **Valeurs de retour**

En cas de réussite, les API ark\_get et ark\_get\_async\_cb renvoient 0. La valeur de retour de l'API ark\_get indique le statut de l'opération. La valeur de retour de l'API ark\_get\_async\_cb indique si l'opération asynchrone a été acceptée ou rejetée. Le statut de l'API asynchrone est stocké dans le paramètre **errcode** de la fonction callback. En cas d'échec, les API ark\_get et ark\_get\_async\_cb renvoient l'un des codes d'erreur différents de zéro suivants :

#### **EINVAL**

Paramètres non valides.

#### **ENOENT**

Clé introuvable.

#### **ENOSPC**

Espace insuffisant dans le tampon mémoire pour stocker la valeur de la clé.

#### **API ark\_del, ark\_del\_async\_cb Objectif**

Supprime la valeur associée à une clé spécifique.

#### **Syntaxe**

```
(ark,klen,key,res)
(ark,klen,key,callback,dt)
ARK * ark
uint64_t klen;
void \star key;
void *(*callback)(int errcode, uint64_t dt, uint64_t res);
uint64_t dt;
```
## <span id="page-31-6"></span>**Description**

Les API ark\_del et ark\_del\_async\_cb recherchent dans le magasin de combinaisons clé-valeur associé au paramètre **handle** un paramètre **key** spécifique. Si la clé est trouvée, l'API ark\_del supprime la valeur du magasin de combinaisons clé-valeur. L'API ark\_del\_async\_cb s'exécute en mode asynchrone, dans lequel elle revient immédiatement au processus appelant, et l'opération de retrait est planifiée. Une fois l'opération terminée, la fonction callback est appelée pour notifier le processus appelant de la fin de l'opération.

Si l'API s'exécute sans erreur, la longueur de la valeur de clé est renvoyée au processus appelant dans le paramètre **res** de la fonction callback.

#### <span id="page-31-0"></span>**Paramètres**

#### **ark**

<span id="page-31-2"></span>Indique un descripteur qui représente la connexion pour l'instance de magasin de combinaisons clé-valeur.

#### **key**

<span id="page-31-1"></span>Spécifie la clé dans une paire clé-valeur.

#### **klen**

<span id="page-31-3"></span>Indique la longueur de la clé en octets.

#### **res**

<span id="page-31-5"></span><span id="page-31-4"></span>Stocke la taille de la clé en octets si cette API se termine sans erreur.

#### **callback**

Spécifie la fonction callback à appeler à la fin de l'opération d'E-S.

**dt** Spécifie une valeur de 64 bits pour baliser un appel API asynchrone.

#### **Valeurs de retour**

En cas de réussite, les API ark\_del et ark\_del\_async\_cb renvoient la valeur 0. La valeur de retour de l'API ark\_del indique le statut de l'opération. La valeur de retour de l'API ark\_del\_async\_cb indique si l'opération asynchrone a été acceptée ou rejetée. Le statut de l'API asynchrone est stocké dans le paramètre **errcode** de la fonction callback. En cas d'échec, les API ark\_del et ark\_del\_async\_cb renvoient l'un des codes d'erreur différents de zéro suivants :

#### **EINVAL**

Paramètres non valides.

#### **ENOENT**

Clé introuvable.

## **API ark\_exists, ark\_exists\_async\_cb Objectif**

Interroge le magasin de combinaisons clé-valeur afin de vérifier l'existence d'une clé spécifique.

#### **Syntaxe**

```
(ark,klen,key,res)
(ark,klen,key,callback,dt)
ARK * ark
```

```
uint64_t klen;
void * key;
void *(*callback)(int errcode, uint64_t dt, uint64_t res);
uint64_t dt;
```
## <span id="page-32-6"></span>**Description**

Les API ark\_exists et ark\_exists\_async\_cb recherchent dans le magasin de combinaisons clé-valeur associé au paramètre **ark** un paramètre **key** spécifique. Si la clé est trouvée, l'API ark\_exist renvoie la taille de la valeur en octets dans le paramètre **res**. La clé et sa valeur ne sont pas modifiées. L'API ark\_exists\_async\_cb s'exécute en mode asynchrone, dans lequel elle revient immédiatement au processus appelant, et l'opération d'interrogation est planifiée. Une fois l'opération exécutée, la fonction callback est appelée pour notifier le processus appelant de la fin de l'opération.

#### <span id="page-32-0"></span>**Paramètres**

#### **ark**

<span id="page-32-2"></span>Indique un descripteur qui représente la connexion pour l'instance de magasin de combinaisons clé-valeur.

#### **key**

<span id="page-32-1"></span>Spécifie la clé dans une paire clé-valeur.

#### **klen**

<span id="page-32-4"></span><span id="page-32-3"></span>Indique la longueur de la clé en octets.

#### **res**

Stocke la taille de la clé en octets si l'API se termine sans erreur.

#### **callback**

<span id="page-32-5"></span>Spécifie la fonction callback à appeler à la fin de l'opération d'E-S.

**dt** Spécifie une valeur de 64 bits pour baliser un appel API asynchrone.

#### **Valeurs de retour**

En cas de réussite, les API ark\_exists et ark\_exists\_async\_cb renvoient la valeur 0. La valeur de retour de l'API ark\_exists indique le statut de l'opération. La valeur de retour de l'API ark\_exists\_async\_cb indique si l'opération asynchrone a été acceptée ou rejetée. Le statut de l'API asynchrone est stocké dans le paramètre **errcode** de la fonction callback. En cas d'échec, les API ark\_exists et ark\_exists\_async\_cb renvoient l'un des codes d'erreur différents de zéro suivants :

#### **EINVAL**

Paramètres non valides.

#### **ENOENT**

Clé introuvable.

#### **API ark\_first Objectif**

Renvoie la première clé qui est trouvée dans le magasin de combinaisons clé-valeur ainsi que le descripteur à itérer dans le magasin de combinaisons clé-valeur.

#### **Syntaxe**

```
ARI*ark_first(ark, kbuflen, klen, kbuf)
ARK * a\overline{rk}uint64_t buflen;
int64_t *klen;
void * kbuf;
```
#### **Description**

L'API ark\_first renvoie la première clé trouvée dans le magasin de combinaisons clé-valeur dans le tampon **kbuf**, ainsi que la taille de clé dans le paramètre **klen**, lorsque la taille de la clé (**klen**) est inférieure à la taille **kbuf** (**kbuflen**).

<span id="page-33-4"></span>Si cette API s'exécute sans erreur, un descripteur d'itérateur est renvoyé au processus appelant qui doit être utilisé pour extraire la clé suivante du magasin de combinaisons clé-valeur en appelant l'API ark\_next.

#### **Paramètres**

**ark**

<span id="page-33-1"></span><span id="page-33-0"></span>Indique un descripteur qui représente la connexion pour l'instance de magasin de combinaisons clé-valeur.

#### **kbuflen**

<span id="page-33-2"></span>Indique la longueur du paramètre **kbuf**.

#### **klen**

<span id="page-33-3"></span>Spécifie la taille de la clé renvoyée dans le paramètre **kbuf**.

#### **kbuf**

Spécifie le tampon devant contenir la clé.

#### **Valeurs de retour**

En cas de réussite, l'API ark\_first renvoie un descripteur qui doit être utilisé pour l'itération dans le magasin de combinaisons clé-valeur pour les appels ultérieurs avec l'API ark\_next. En cas d'échec, l'API ark\_first renvoie la valeur NULL avec l'un des numéros d'erreur suivants :

#### **EINVAL**

Paramètres non valides.

#### **ENOSPC**

Le paramètre **kbuf** ne dispose pas de suffisamment d'espace pour stocker la clé.

## **API ark\_next Objectif**

Renvoie la clé suivante trouvée dans le magasin de combinaisons clé-valeur.

#### **Syntaxe**

```
(iter,kbuflen,klen,kbuf)
ARK * iter
uint64_t buflen;
int64 \overline{t} *klen;
void \overline{\star}kbuf;
```
#### **Description**

L'API ark\_next renvoie la clé suivante trouvée dans le magasin de combinaisons clé-valeur en fonction du descripteur d'itérateur **iter** dans le tampon **kbuf**, ainsi que la taille de clé dans le paramètre **klen**, lorsque la taille de la clé (**klen**) est inférieure à la taille **kbuf** (**kbuflen**).

En cas de réussite, un descripteur est renvoyé au processus appelant qui doit être utilisé pour extraire la clé suivante du magasin de combinaisons clé-valeur en appelant l'API ark\_next. Si la fin du magasin de combinaisons clé-valeur est atteinte, le code d'erreur ENOENT est renvoyé.

**Remarque :** En raison de la nature dynamique du magasin, certaines des clés qui sont écrites peuvent ne pas être renvoyées.

## <span id="page-34-6"></span>**Paramètres**

#### **iter**

<span id="page-34-3"></span><span id="page-34-0"></span>Spécifie le descripteur d'itérateur à partir duquel lancer la recherche dans le magasin de combinaisons clé-valeur.

#### **kbuf**

<span id="page-34-1"></span>Spécifie le tampon devant contenir la clé.

#### **kbuflen**

<span id="page-34-2"></span>Indique la longueur du paramètre **kbuf**.

#### **klen**

Spécifie la taille de la clé renvoyée dans le paramètre **kbuf**.

#### **Valeurs de retour**

En cas de réussite, l'API ark\_next renvoie un descripteur qui doit être utilisé pour l'itération dans le magasin de combinaisons clé-valeur pour les appels ultérieurs avec l'API ark\_next. En cas d'échec, l'API ark next renvoie l'une des valeurs suivantes :

#### **EINVAL**

Paramètre non valide.

#### **ENOENT**

Fin du magasin atteinte.

## **API ark\_allocated Objectif**

Renvoie le nombre d'octets alloués au magasin.

#### **Syntaxe**

int ark allocated[\(ark,](#page-34-4) [size\)](#page-34-5) ARK \* ark; uint64\_t \*size;

## **Description**

L'API ark\_allocated renvoie le nombre d'octets alloués au magasin de combinaisons clé-valeur via le paramètre **size**.

#### **Paramètres**

#### **ark**

<span id="page-34-5"></span><span id="page-34-4"></span>Spécifie le descripteur représentant le magasin de combinaisons clé-valeur.

#### **size**

Contient la taille des blocs alloués au magasin de combinaisons clé-valeur en octets.

#### **Valeurs de retour**

**0** Indique que l'exécution a réussi.

#### **EINVAL**

Indique l'échec en raison d'un paramètre non valide.

## **API ark\_inuse Objectif**

Renvoie le nombre d'octets utilisés dans le magasin de combinaisons clé-valeur.

## <span id="page-35-4"></span>**Syntaxe**

int ark inuse[\(ark,](#page-35-0) [size\)](#page-35-1) ARK \* ark; uint64\_t \*size;

## **Description**

L'API ark\_inuse renvoie le nombre d'octets utilisés dans le magasin de combinaisons clé-valeur via le paramètre **size**.

#### <span id="page-35-0"></span>**Paramètres**

#### **ark**

<span id="page-35-1"></span>Spécifie le descripteur représentant le magasin de combinaisons clé-valeur.

#### **size**

Contient la taille du magasin utilisé en octets.

#### **Valeurs de retour**

**0** Indique que l'exécution a réussi.

#### **EINVAL**

Indique l'échec en raison d'un paramètre non valide.

## **API ark\_actual Objectif**

Renvoie le nombre d'octets utilisés dans le magasin de combinaisons clé-valeur.

## **Syntaxe**

```
(ark,size)
ARK \star ark:
uint64 * size;
```
#### **Description**

L'API ark\_actual renvoie le nombre d'octets utilisés dans le magasin de combinaisons clé-valeur via le paramètre **size**. Cette API diffère de l'API ark\_inuse car elle utilise la taille réelle des clés individuelles et de leurs valeurs au lieu d'allocations de blocs génériques pour stocker ces valeurs.

#### **Paramètres**

#### **ark**

<span id="page-35-3"></span><span id="page-35-2"></span>Spécifie le descripteur représentant le magasin de combinaisons clé-valeur.

#### **size**

Contient la taille des blocs utilisés en octets.

#### **Valeurs de retour**

**0** Indique que l'exécution a réussi. Le paramètre **handle** désigne l'instance de magasin de combinaisons clé-valeur nouvellement créée.

#### **EINVAL**

Indique l'échec en raison d'un paramètre non valide.

## <span id="page-36-1"></span>**API ark\_fork, ark\_fork\_done Objectif**

Dévie un magasin de combinaisons clé-valeur pour archivage. Ce service fonctionne pour la plateforme Linux seulement.

## **Syntaxe**

int ark fork[\(ark\)](#page-36-0) int ark fork done[\(ark\)](#page-36-0) ARK  $*$  handle;

## **Description**

Les API ark\_fork et ark\_fork\_done sont appelées par le processus de magasin de combinaisons clé-valeur parent pour préparer le magasin de combinaisons clé-valeur en vue de sa déviation (division en plusieurs processus), pour dévier le processus enfant, et pour nettoyer l'état de l'appel une fois le processus enfant arrêté. L'API ark\_fork dévie un processus enfant et une fois son exécution terminée, renvoie l'ID de processus du processus enfant au processus parent et renvoie 0 au processus enfant. Une fois que le processus parent a détecté que le processus enfant est arrêté, l'API ark\_fork\_done est appelée pour nettoyer tout état de l'appel ark\_fork.

**Remarque :** l'API ark\_fork échoue si des commandes asynchrones existent. Le service fonctionne pour la plateforme Linux seulement.

#### <span id="page-36-0"></span>**Paramètres**

#### **ark**

Spécifie le descripteur représentant le magasin de combinaisons clé-valeur.

#### **Valeurs de retour**

**0** Indique que l'exécution a réussi.

#### **EINVAL**

Indique l'échec en raison d'un paramètre non valide.

#### **EBUSY**

Indique l'échec en raison d'opérations asynchrones en suspens.

#### **ENOMEM**

Indique l'échec car l'espace est insuffisant pour cloner le magasin.

## **API ark\_random Objectif**

Renvoie une clé aléatoire depuis le magasin de combinaisons clé-valeur.

#### **Syntaxe**

```
(ark,kbuflen,klen,kbuf)
ARK * ark;
uint64_t kbuflen
int64_t *klen;
void \overline{\star} kbuf;
```
## **Description**

L'API ark\_random renvoie une clé aléatoire depuis le magasin de combinaisons clé-valeur en fonction du descripteur **ark** dans le tampon **kbuf**, ainsi que la taille de la clé dans le paramètre **klen**, lorsque la taille de clé (**klen**) est inférieure à la taille **kbuf** (**kbuflen**).

## <span id="page-37-6"></span><span id="page-37-0"></span>**Paramètres**

#### **ark**

<span id="page-37-1"></span>Spécifie le descripteur représentant le magasin de combinaisons clé-valeur.

#### **kbuflen**

<span id="page-37-2"></span>Contient la taille du magasin de combinaisons clé-valeur en octets.

#### **klen**

<span id="page-37-3"></span>Spécifie la taille de la clé renvoyée dans le paramètre kbuf.

#### **kbuf**

Spécifie le tampon devant contenir la clé.

## **Valeurs de retour**

**0** Indique que l'exécution a réussi.

#### **EINVAL**

Indique l'échec en raison d'un paramètre non valide.

## **API ark\_count Objectif**

Renvoie le nombre de clés qui se trouvent dans le magasin de combinaisons clé-valeur.

## **Syntaxe**

```
(ark,count)
ARK * ark;
int * count;
```
## **Description**

L'API ark\_count renvoie le nombre total de clés qui se trouvent dans le magasin de combinaisons clé-valeur en fonction du descripteur **ark** et stocke le résultat dans le paramètre **count**.

## <span id="page-37-4"></span>**Paramètres**

**ark**

<span id="page-37-5"></span>Spécifie le descripteur représentant le magasin de combinaisons clé-valeur.

#### **count**

Spécifie le nombre de clés qui se trouvent dans le magasin de combinaisons clé-valeur.

#### **Valeurs de retour**

**0** Indique que l'exécution a réussi.

#### **EINVAL**

Indique l'échec en raison d'un paramètre non valide.

## **API ark\_stats Objectif**

Renvoie le nombre d'opérations d'E-S de clé-valeur ainsi que le nombre d'opérations d'E-S par bloc.

## **Syntaxe**

#include <arkdb.h>

```
*ark,*ops,*ios);
```
## **Description**

L'API ark\_stats renvoie le nombre total d'opérations d'E-S de clé-valeur via le paramètre **ops**, ainsi que le nombre total d'opérations d'E-S par bloc via le paramètre **ios**.

#### **Paramètres**

#### **ark**

<span id="page-38-0"></span>Spécifie le descripteur représentant le magasin de combinaisons clé-valeur.

<span id="page-38-1"></span>**ops**

Indique le nombre total d'opérations d'E-S de clé-valeur.

#### <span id="page-38-2"></span>**ios**

Indique le nombre total d'opérations d'E-S par bloc.

#### **Valeurs de retour**

**0** Indique que l'exécution a réussi.

#### **EINVAL**

Indique qu'une erreur est survenue.

## <span id="page-40-0"></span>**Remarques**

Le présent document peut contenir des informations ou des références concernant certains produits, logiciels ou services IBM non annoncés dans ce pays. Consultez votre interlocuteur commercial IBM local pour plus d'informations sur les produits et services disponibles dans votre pays. Toute référence à un produit, logiciel ou service IBM n'implique pas que seul ce produit, logiciel ou service IBM puisse être utilisé. Tout autre élément fonctionnellement équivalent peut être utilisé, s'il n'enfreint aucun droit d'IBM. Il est de la responsabilité de l'utilisateur d'évaluer et de vérifier lui-même les installations et applications réalisées avec des produits, logiciels ou services non expressément référencés par IBM.

IBM peut détenir des brevets ou des demandes de brevet couvrant les produits mentionnés dans le présent document. La remise de ce document ne vous accorde aucun droit de licence sur ces brevets ou demandes de brevet. Si vous désirez recevoir des informations concernant l'acquisition de licences, veuillez en faire la demande par écrit à l'adresse suivante :

*IBM Director of Licensing IBM Corporation North Castle Drive, MD-NC119 Armonk, NY 10504-1785 USA*

Pour le Canada, veuillez adresser votre courrier à :

*IBM Director of Commercial Relations IBM Canada Ltd. 3600 Steeles Avenue East Markham, Ontario L3R 9Z7 Canada*

Les informations sur les licences concernant les produits utilisant un jeu de caractères double octet peuvent être obtenues par écrit à l'adresse suivante :

*Intellectual Property Licensing Legal and Intellectual Property Law IBM Japan Ltd. 19-21, Nihonbashi-Hakozakicho, Chuo-ku Tokyo 103-8510, Japon*

LE PRESENT DOCUMENT EST LIVRE "EN L'ETAT" SANS AUCUNE GARANTIE EXPLICITE OU IMPLICITE. IBM DECLINE NOTAMMENT TOUTE RESPONSABILITE RELATIVE A CES INFORMATIONS EN CAS DE CONTREFAÇON AINSI QU'EN CAS DE DEFAUT D'APTITUDE A L'EXECUTION D'UN TRAVAIL DONNE. Certaines juridictions n'autorisent pas l'exclusion des garanties implicites, auquel cas l'exclusion ci-dessus ne vous sera pas applicable.

Le présent document peut contenir des inexactitudes ou des coquilles. Ce document est mis à jour périodiquement. Chaque nouvelle édition inclut les mises à jour. IBM peut, à tout moment et sans préavis, modifier les produits et logiciels décrits dans ce document.

Les références à des sites Web non IBM sont fournies à titre d'information uniquement et n'impliquent en aucun cas une adhésion aux données qu'ils contiennent. Les éléments figurant sur ces sites Web ne font pas partie des éléments du présent produit IBM et l'utilisation de ces sites relève de votre seule responsabilité.

IBM pourra utiliser ou diffuser, de toute manière qu'elle jugera appropriée et sans aucune obligation de sa part, tout ou partie des informations qui lui seront fournies.

Les licenciés souhaitant obtenir des informations permettant : (i) l'échange des données entre des logiciels créés de façon indépendante et d'autres logiciels (dont celui-ci), et (ii) l'utilisation mutuelle des données ainsi échangées, doivent adresser leur demande à :

*IBM Director of Licensing IBM Corporation North Castle Drive, MD-NC119 Armonk, NY 10504-1785 USA*

Ces informations peuvent être soumises à des conditions particulières, prévoyant notamment le paiement d'une redevance.

Le logiciel sous licence décrit dans ce document et tous les éléments sous licence disponibles s'y rapportant sont fournis par IBM conformément aux dispositions du Livret contractuel IBM, des Conditions Internationales d'Utilisation de Logiciels IBM ou de tout autre accord équivalent.

Les données de performance et les clients cités sont présentés à titre d'exemple uniquement. Les performances réelles peuvent varier en fonction des configurations et des conditions d'exploitation spécifiques.

Les informations concernant des produits non IBM ont été obtenues auprès des fournisseurs de ces produits, par l'intermédiaire d'annonces publiques ou via d'autres sources disponibles. IBM n'a pas testé ces produits et ne peut confirmer l'exactitude de leurs performances ni leur compatibilité. Elle ne peut recevoir aucune réclamation concernant des produits non IBM. Toute question concernant les performances de produits non IBM doit être adressée aux fournisseurs de ces produits.

Toute instruction relative aux intentions d'IBM pour ses opérations à venir est susceptible d'être modifiée ou annulée sans préavis, et doit être considérée uniquement comme un objectif.

Tous les tarifs indiqués sont les prix de vente actuels suggérés par IBM et sont susceptibles d'être modifiés sans préavis. Les tarifs appliqués peuvent varier selon les revendeurs.

Ces informations sont fournies uniquement à titre de planification. Elles sont susceptibles d'être modifiées avant la mise à disposition des produits décrits.

Le présent document peut contenir des exemples de données et de rapports utilisés couramment dans l'environnement professionnel. Ces exemples mentionnent des noms fictifs de personnes, de sociétés, de marques ou de produits à des fins illustratives ou explicatives uniquement. Toute ressemblance avec des noms de personnes ou de sociétés serait purement fortuite.

#### LICENCE DE COPYRIGHT :

Le présent logiciel contient des programmes exemples d'application en langage source destinés à illustrer les techniques de programmation sur différentes plates-formes d'exploitation. Vous avez le droit de copier, de modifier et de distribuer ces programmes exemples sous quelque forme que ce soit et sans paiement d'aucune redevance à IBM à des fins de développement, d'utilisation, de vente ou de distribution de programmes d'application conformes à l'interface de programme d'application de la plateforme pour lesquels ils ont été écrits. Ces exemples de programme n'ont pas été rigoureusement testés dans toutes les conditions. Par conséquent, IBM ne peut garantir expressément ou implicitement la fiabilité, la maintenabilité ou le fonctionnement de ces programmes. Les programmes exemples sont livrés "EN L'ETAT", sans garantie d'aucune sorte. IBM ne sera en aucun cas responsable des dommages liés à l'utilisation des programmes exemples.

<span id="page-42-0"></span>Toute copie totale ou partielle de ces programmes exemples et des oeuvres qui en sont dérivées doit comprendre une notice de copyright, libellée comme suit :

© (le nom de votre société) (année).

Des segments de ce code sont dérivés des Programmes exemples d'IBM Corp.

© Copyright IBM Corp. \_indiquez l'année ou les années\_.

## **Politique de confidentialité**

Les logiciels IBM® , y compris les Logiciels sous forme de services ("Offres Logiciels"), peuvent utiliser des cookies ou d'autres technologies pour collecter des informations sur l'utilisation des produits, améliorer l'acquis utilisateur, personnaliser les interactions avec celui-ci, ou dans d'autres buts. Bien souvent, aucune information personnelle identifiable n'est collectée par les Offres Logiciels. Certaines Offres Logiciels vous permettent cependant de le faire. Si la présente Offre Logiciels utilise des cookies pour collecter des informations personnelles identifiables, des informations spécifiques sur cette utilisation sont fournies ci-dessous.

La présente Offre Logiciels n'utilise pas de cookies, ni d'autres technologies, pour collecter des informations personnelles identifiables.

Si les configurations déployées de cette Offre Logiciels vous permettent, en tant que client, de collecter des informations permettant d'identifier les utilisateurs par l'intermédiaire de cookies ou par d'autres techniques, vous devez solliciter un avis juridique sur la réglementation applicable à ce type de collecte, notamment en termes d'information et de consentement.

Pour plus d'informations sur l'utilisation à ces fins des différentes technologies, y compris celle des cookies, consultez les Points principaux de la Déclaration IBM de confidentialité sur Internet à l'adresse [http://www.ibm.com/privacy,](http://www.ibm.com/privacy) la section "Cookies, pixels espions et autres technologies" de la Déclaration IBM de confidentialité sur Internet à l'adresse [http://www.ibm.com/privacy/details,](http://www.ibm.com/privacy/details) ainsi que la page "IBM Software Products and Software-as-a-Service Privacy Statement" à l'adresse [http://www.ibm.com/software/info/product-privacy.](http://www.ibm.com/software/info/product-privacy)

## **Marques**

IBM, le logo IBM et ibm.com sont des marques d'International Business Machines Corp., dans de nombreux pays. Les autres noms de produits et de services peuvent être des marques d'IBM ou d'autres sociétés. La liste actualisée de toutes les marques d'IBM est disponible sur la page Web [Copyright and](http://www.ibm.com/legal/us/en/copytrade.shtml) [trademark information](http://www.ibm.com/legal/us/en/copytrade.shtml) à www.ibm.com/legal/copytrade.shtml.

Linux est une marque de Linus Torvalds aux Etats-Unis et/ou dans certains autres pays.

## <span id="page-44-0"></span>**Index**

## **A**

[API cblk\\_aread](#page-19-5) 10 [API cblk\\_awrite](#page-20-2) 11 [API cblk\\_get\\_stats](#page-15-3) 6 [API cblk\\_listio](#page-23-3) 14 [API cblk\\_open](#page-11-2) 2 [ark\\_actual, API](#page-35-4) 26 [ark\\_allocated, API](#page-34-6) 25 [ark\\_count, API](#page-37-6) 28 [ark\\_create, API](#page-26-0) 17 [ark\\_del, API](#page-30-9) 21 [ark\\_del\\_async\\_cb, API](#page-30-9) 21 [ark\\_delete, API](#page-27-3) 18 [ark\\_exists, API](#page-31-6) 22 [ark\\_exists\\_async\\_cb, API](#page-31-6) 22 [ark\\_first, API](#page-32-6) 23 [ark\\_fork, API](#page-36-1) 27 [ark\\_fork\\_done, API](#page-36-1) 27 [ark\\_get, API](#page-29-3) 20 [ark\\_get\\_async\\_cb, API](#page-29-3) 20 [ark\\_inuse, API](#page-34-6) 25 [ark\\_next, API](#page-33-4) 24 [ark\\_random, API](#page-36-1) 27 [ark\\_set, API](#page-28-4) 19 [ark\\_set\\_async\\_cb, API](#page-28-4) 19 [ark\\_stats, API](#page-37-6) 28

## **C**

[CAPI](#page-10-0) 1 [bibliothèque de blocs flash](#page-10-0) 1 [bibliothèque de combinaisons clé-valeur flash CAPI](#page-26-0) 17 [cblk\\_awrite, API](#page-22-4) 13 [cblk\\_clone\\_after\\_fork, API](#page-23-3) 14 [cblk\\_close, API](#page-13-2) 4 [cblk\\_get\\_lun\\_size, API](#page-13-2) 4 [cblk\\_get\\_size, API](#page-14-6) 5 [cblk\\_init, API](#page-10-0) 1 [cblk\\_read, API](#page-17-6) 8 [cblk\\_set\\_size, API](#page-14-6) 5 [cblk\\_term, API](#page-11-2) 2 [cblk\\_write, API](#page-18-7) 9

# IBM®